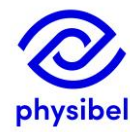

**PHYSIBEL c.v. Building Physics Software** 

Dr. Wout Parys Dr. Piet Standaert Stropkaai 55 B-9000 Gent www.physibel.be Phone (+32) 9 396 05 10

# **TRISCO COMPANY TRAINING - 1 DAY**

(standard program, can be tailored on request)

# 1. Introduction & practical arrangements.

- Physibel software introduction and status
- Physibel Portal for user and licence management
- How to use the online Physibel Knowledge Base?
- File transfer: TRISCO training files

### 2. Introduction to heat transfer theory

- Concepts of conduction convection radiation
- Implementation in the Physibel software
- Link to the European standards (with focus on EN ISO 10211 and EN ISO 6946)

### 3. Geometric modelling in the Physibel software

- Prepared CAD drawing via TriscoDXF
- Unprepared CAD drawing as underlayer in Trisco2D (and from Trisco2D to TRISCO)
- (STL files via SOLIDO)
- Predefined frequently used boundary conditions and materials (Colour database)

# 4. Exercises on TRISCO syntax

- Basic colour types
- Exercise 1: 1D heat transfer, wall U-value.
- Exercise 2: modelling a 3D corner using the built-in editor (multiple variants).
- Exercise 3: Ventilated cladding wall with brackets

# 5. Derived thermal properties and reporting

- Linear thermal transmittance ( $\psi$ -value) (using roof junction exercise)
- Point thermal transmittance  $(\chi$ -value) (using exercise 3 above)
- Mean thermal transmittance (Um-value) (repetitive thermal bridges)

# 6. TRISCO output

- TRISCO graphic output and text output
- TRISCO report module

#### 7. Air cavities: non-ventilated, slightly ventilated, strongly ventilated

- About global surface heat transfer coefficients: horizontal, upwards, downwards.
- Air cavities in international standards implemented in TRISCO: EN ISO 6946 and EN ISO 10077-2
- Exercise on cavities and layers and low emissivity materials

#### 8. Exercises (on files delivered by company): DXF and/or BSC files sent by company (week in advance)

# 9. TRISCO miscellaneous topics:

- Material template maintenance: Colour database
- Parameter variations batch calculations
- Detailed radiation on surfaces (RADCON type BC\_SKY as alternative for BC\_SIMPL)
- Calculation parameters.
- 10. Introduction to the SOLIDO module: solids and STL files.

#### 11. Questions, conclusions & File transfers.